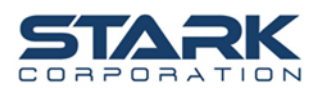

# **List of documents that must be presented and delivered to the Company and the process of attending the meeting via electronic devices**

The Extraordinary General Meeting of Shareholders No. 1/2022 will be held in accordance with the Articles of Association, Chapter 6 "Meetings via Electronic Media" Clauses 42 to 49, which has been attached to the invitation letter. Please be informed of the guidelines for attending the meeting by via electronic devices (E-EGM) as follows:

## **1. Shareholders who wish to attend the meeting by themselves via electronic devices (E–EGM)**

• Shareholders who are unable to attend the Extraordinary General Meeting of Shareholders No. 1/2022 meetings via electronic devices (E-EGM) of the Company by themselves. The Company recommends that the shareholders give proxy to independent directors instead of attending the meeting in person. (Details of Proxy Form A-C are shown in the notice of the meeting) by sending documents to the Company at the address that appears on the envelope with the stamp that the Company has delivered to within **September 21, 2022.**

## **2. Shareholder who wishes to appoint a proxy via electronic devices (E–EGM)**

- **Shareholder** Please fill in the information to attend the in the Extraordinary General Meeting of Shareholders No. 1/2022 through QR Code or website<https://stark.foqus.vc/registration/> (**Enclosure 9)** within **September 21, 2022**. When the shareholders send the information to the system, the shareholders will receive the username (Username) and password (Password), web link (Web link) and access manual for the E-EGM system to the e-mail that you have sent to the Company.
- **Proxy Form A B or C** Please fill in the information along with the information of the proxies to attend in the Extraordinary General Meeting of Shareholders No. 1/2022 instead by using the QR code or link<https://stark.foqus.vc/registration/> (**Enclosure 9**) within **September 21, 2022**. When the shareholder has already submitted information to the system, you will receive an email notification (Username) and (Password), (Web link) and E-EGM user guide to the email you provided.

**In the event that the username and password of the shareholders are lost or not received within September 22, 2022. Please contact Quilab Co., Ltd. at +66(0)-2-013-4322, +66(0)-800-087-616 and [Info@quidlab.com](mailto:Info@quidlab.com) immediately or contact the Company Secretary Department at +66(0)-2-680-5800 or Email: [info@starkcorporation.com](mailto:info@starkcorporation.com)**

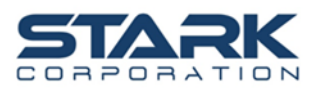

**Procedures for Vote Counting and Voting Results Report of the Extraordinary General Meeting of Shareholders No. 1/2022 via Electronic Devices (E-EGM).**

#### **Voting Process**

- 1. A voting in each agenda shall be made openly. Shareholder or proxy shall make only one vote for approval, disapproval or abstention. The allocation of voting is not allowed (except voting of the Custodian).
- 2. Only shareholders wishing to cast their votes as disapproval or abstention shall be required to indicate a mark in the disapproval or abstention section on the ballot program and will announce the voting results to the Meeting.
- 3. Any shareholder who did not cast their votes on the ballot or failed to submit their ballot paper would be assumed to have approved the agenda item as proposed by the Chairman.

#### **Procedures for Vote Counting**

- 1. The method of voting shall be based on one share one vote and the majority of votes shall be deemed as a resolution except as stated otherwise by law, In the event of an equality of votes, the Chairman shall be entitled to a second or casting vote.
- 2. For vote counting on each agenda item, disapproval and/or abstention votes shall be deducted from the total number of votes cast by the shareholders present at the Meeting. The remainder of the votes will be counted as votes of approval. The number of votes cast by the proxy in the Proxy Form has already been included, which were recorded at the time of registration.
- 3. The voting results will be announced as votes of approval, disapproval, abstention. In each agenda item, the quorum will be based on the latest number of shares held by attendants present at the Meeting.
- 4. A voting ballot is considered invalid when shareholders or proxies do not clearly express their intention on the electronics ballots, such as there are more than one marked box on the electronics ballots or there are split votes (except for the case of custodian)